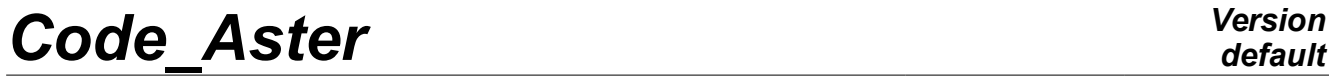

*Titre : SDLL04 - Poutre élancée sur deux appuis, couplée à[...] Date : 28/07/2015 Page : 1/6 Responsable : ALARCON Albert Clé : V2.02.004 Révision :*

*0c0c90acacbb*

## **SDLL04 - Beam hurled on two supports, coupled to a system mass-arises**

### **Summary:**

This problem plan consists in seeking the frequencies of vibration of a mechanical structure made up of a beam embed-slide and a mass connected to the beam by a spring. The stiffness of the spring and the mass depend on a variable parameter, which will make it possible to highlight the displacement of the Eigen frequencies for a small disturbance of the model. This test of Mechanics of the Structures corresponds to a dynamic analysis of a linear model having a linear behavior. It understands only one modeling.

This problem makes it possible to test the element of beam of Timoshenko in inflection, the calculation of the Eigen frequencies by the method of the iterations opposite and the method of Lanczos, the discrete elastic connection between a specific mass and a node of a beam.

The got results are in concord with the results given in guide VPCS. One observes well the unfolding of the Eigen frequencies induced by the disturbance of the initial model (beam hurled on two supports).

*Titre : SDLL04 - Poutre élancée sur deux appuis, couplée à[...] Date : 28/07/2015 Page : 2/6 Responsable : ALARCON Albert Clé : V2.02.004 Révision :*

*0c0c90acacbb*

## **1 Problem of reference**

### **1.1 Geometry**

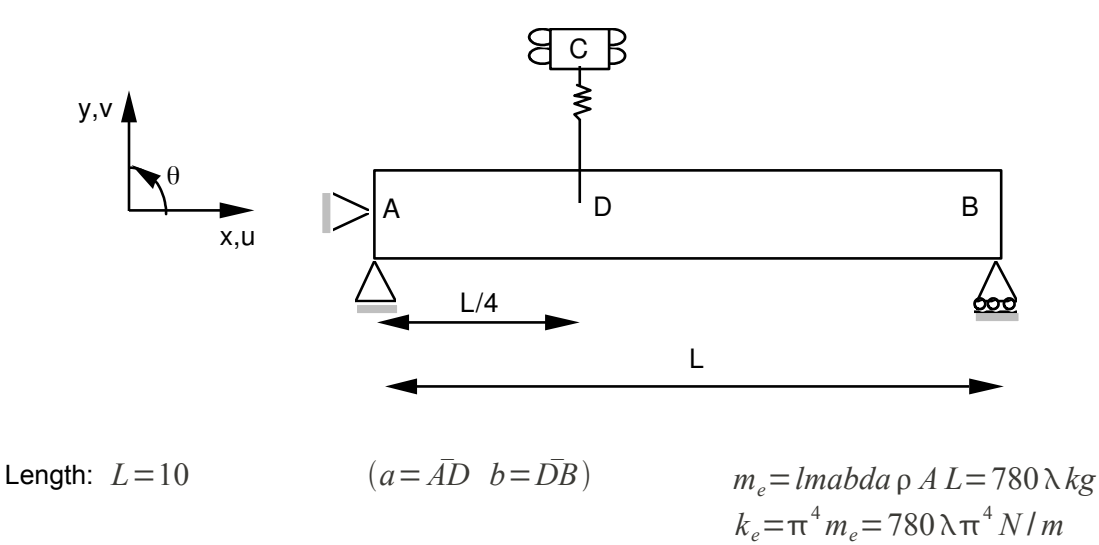

Cross-section:

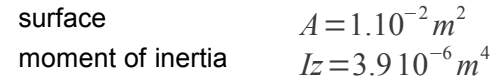

**3 cases studied:**

$$
\lambda = 0.
$$
  
\n
$$
\lambda = 0.001
$$
  
\n
$$
\lambda = 0.01
$$

Coordinates of the points (meters):

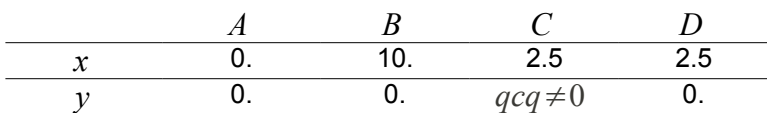

### **1.2 Material properties**

 $E=2.10^{11} Pa$  $p = 7800$ . *kg*/ $m<sup>3</sup>$ 

### **1.3 Boundary conditions and loadings**

Not  $A: u=v=0$ . Not  $B: v=0$ . Not  $C: u=0$ .  $\theta=0$ . vertical slide

### **1.4 Initial conditions**

Without object for the modal analysis.

*default*

*Titre : SDLL04 - Poutre élancée sur deux appuis, couplée à[...] Date : 28/07/2015 Page : 3/6 Responsable : ALARCON Albert Clé : V2.02.004 Révision :*

*0c0c90acacbb*

### **2 Reference solution**

### **2.1 Method of calculating used for the reference solution**

The reference solution is that given in card SDLL04/89 of the guide VPCS which presents the method of calculating in the following way:

The equation with the own pulsations of the complete system is written:

$$
\lambda r_i L \left[ \frac{\sin(r_i a) \sin(r_i b)}{\sin(r_i L)} - \frac{sh(r_i a) sh(r_i b)}{sh(r_i L)} \right] = 2 \left( \omega_i^2 - \omega_c^2 \right) / \omega_c^2
$$

with:

$$
\lambda = \frac{m_e}{\rho A L} r_i^4 = \omega_i^2 \frac{\rho A}{E I} \quad \omega_C = \frac{k_e}{m_e} a + b = L
$$

In secondary absence of system,  $k_e$ ,  $m_e$ =0, one finds well the Eigen frequencies of the beam hurled on two supports.

$$
f_i = i^2 \frac{\pi}{2} \frac{1}{L^2} \sqrt{\frac{EI}{\rho A}} = i^2 \frac{\pi}{2}
$$

When the secondary system is granted exactly on the first mode of this beam, the new Eigen frequencies of the system can be obtained by the approximate formulas:

$$
f_{1,2}^* = \left(1 \pm 0.5 \sqrt{\frac{m_e}{M_1}}\right) f_1 = (1 \pm 0.5 \sqrt{\lambda}) f_1 f_2^* \approx f_2
$$

with  $\,M_{\,1}\,$  modal mass of the beam without secondary system for an own standard mode to 1 at the point *D* .

### **2.2 Results of reference**

The first two Eigen frequencies for  $\lambda = 0$ .

The first three Eigen frequencies for  $\lambda = 0.001$  and  $\lambda = 0.01$ .

### **2.3 Uncertainty on the solution**

Lower than  $4\lambda\%$  for the first modes if the system is granted to the first mode.

### **2.4 Bibliographical references**

• NOUR-OMID, SACKMAN, KIUREGHIAN. Modal characterisation of equipment continous structure system. Newspaper of Sound and Vibration, V.88 n°4, p. 459.472 (1983).

*Titre : SDLL04 - Poutre élancée sur deux appuis, couplée à[...] Date : 28/07/2015 Page : 4/6 Responsable : ALARCON Albert Clé : V2.02.004 Révision :*

*0c0c90acacbb*

### **3 Modeling A**

### **3.1 Characteristics of modeling**

One uses right beams of Timoshenko POU  $D$  T and of the discrete elements DIS T.

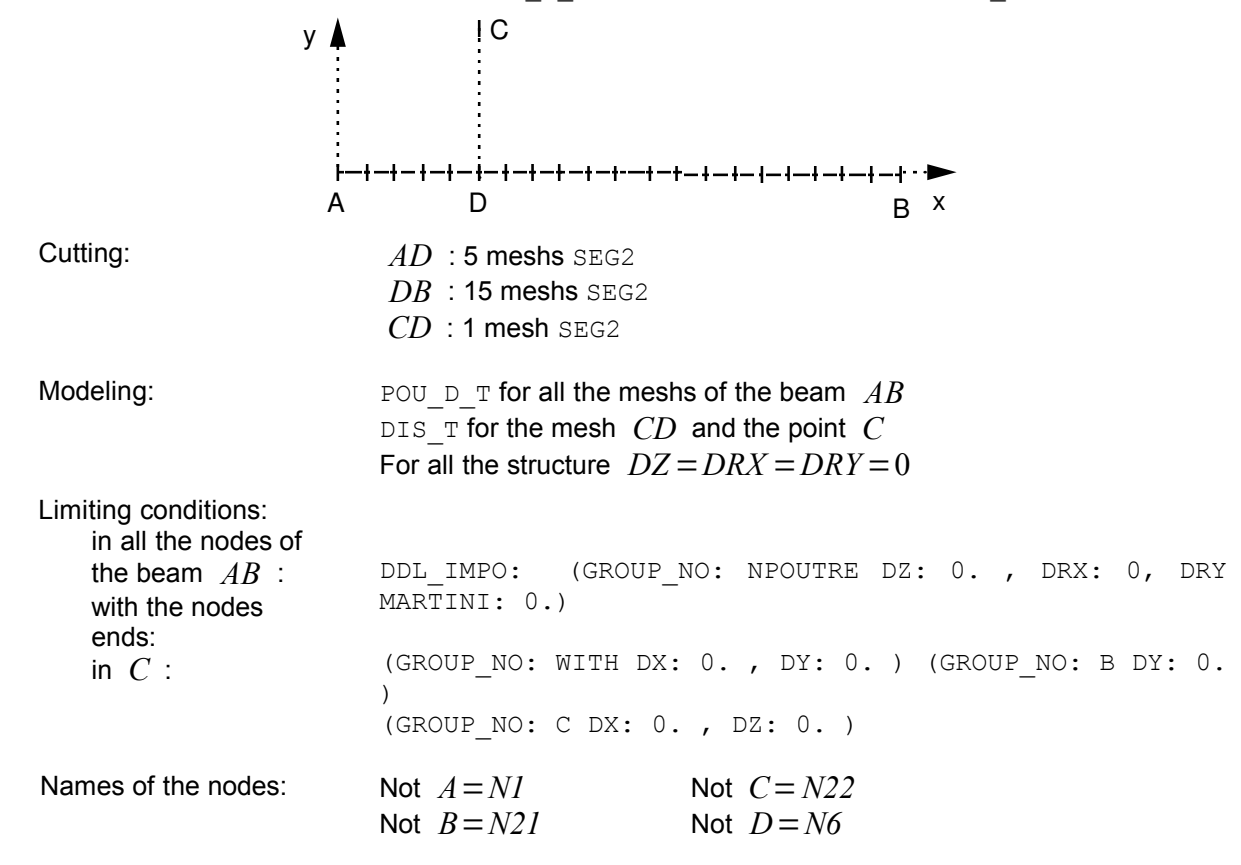

### **3.2 Characteristics of the grid**

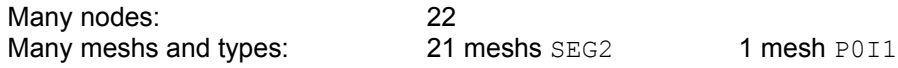

### **3.3 Sizes tested and results**

**Frequency (** *Hz* **)**

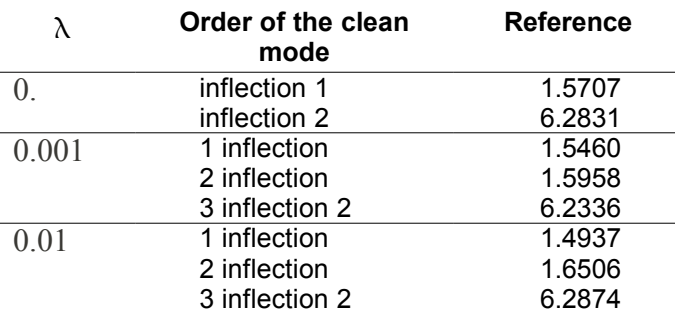

### **3.4 Remarks**

*Warning : The translation process used on this website is a "Machine Translation". It may be imprecise and inaccurate in whole or in part and is provided as a convenience. Copyright 2019 EDF R&D - Licensed under the terms of the GNU FDL (http://www.gnu.org/copyleft/fdl.html)*

*Titre : SDLL04 - Poutre élancée sur deux appuis, couplée à[...] Date : 28/07/2015 Page : 5/6 Responsable : ALARCON Albert Clé : V2.02.004 Révision :*

*default*

#### For  $\lambda = 0$ , one carried out:

CALC\_MODES

OPTION = 'PLUS\_PETITE' CALC FREQ=  $F$  (NMAX FREQ = 2) SOLVEUR MODAL=  $F$  (METHOD = 'TRI DIAG')

### For  $\lambda = 0.001$ , one carried out:

CALC\_MODES

OPTION = 'NEAR' CALC FREQ=  $F$  (FREQ=  $(1.5, 1.6, 6.5))$ )

For  $\lambda = 0.01$ , one carried out:

CALC\_MODES

OPTION = 'ADJUSTS' CALC FREQ=  $F$  (FREQ=  $(1. , 7.))$ 

### **Contents of the file results:**

Case 1: the first 2 Eigen frequencies, clean vectors and modal parameters. Case 2: the first 3 Eigen frequencies and modal parameters.

Case 3: the first 3 Eigen frequencies, clean vectors and modal parameters.

*Titre : SDLL04 - Poutre élancée sur deux appuis, couplée à[...] Date : 28/07/2015 Page : 6/6 Responsable : ALARCON Albert Clé : V2.02.004 Révision :*

*default 0c0c90acacbb*

## **4 Summary of the results**

The unfolding of the Eigen frequencies induced by the disturbance of the initial model is represented perfectly.